#### ЗАТВЕРДЖЕНО Перший проректор з науково-педагогічної роботи ЛНМУ імені Данила Галицького

\_\_\_\_\_\_\_\_\_\_\_\_\_\_\_\_\_\_\_\_\_\_\_\_ доцент Ірина СОЛОНИНКО

#### ЗАТВЕРДЖЕНО

спільним засіданням Вчених рад медичних факультетів №1 та №2 та факультету іноземних студентів ЛНМУ імені Данила Галицького, протокол № \_\_\_\_\_\_\_\_ від 13.03.2024 р. Декан медичного факультету №1 \_\_\_\_\_\_\_\_\_\_\_\_\_ професор Марта КОЛІШЕЦЬКА Декан медичного факультету №2 \_\_\_\_\_\_\_\_\_\_доцент Олег КАПУСТИНСЬКИЙ Декан факультету іноземних студентів \_\_\_\_\_\_\_\_\_\_ доцент Євген ВАРИВОДА

ЗАТВЕРДЖЕНО

на засіданні профільної методичної комісії «Профілактична медицина» ЛНМУ імені Данила Галицького, протокол № 1 від 15.02.2024 Голова\_\_\_\_\_\_\_\_\_\_\_\_\_\_\_\_\_\_ професор Віра ФЕДОРЕНКО

## **АЛГОРИТМИ ВИКОНАННЯ**

# **ОБ'ЄКТИВНОГО СТРУКТУРОВАНОГО ПРАКТИЧНОГО (КЛІНІЧНОГО) ІСПИТУ**

#### **«ГІГІЄНА, ОРГАНІЗАЦІЯ ОХОРОНИ ЗДОРОВ'Я»**

**\_\_\_\_\_\_\_\_\_\_**228 Педіатрія**\_\_\_\_\_\_\_\_\_\_\_\_\_** (спеціальність)

#### **дисципліна**  «**ОРГАНІЗАЦІЯ ОХОРОНИ ЗДОРОВ'Я»**

#### **Алгоритм виконання практичної навички «АНАЛІЗ ІНФЕКЦІЙНОЇ ЗАХВОРЮВАНОСТІ» (дихальні інфекції)**

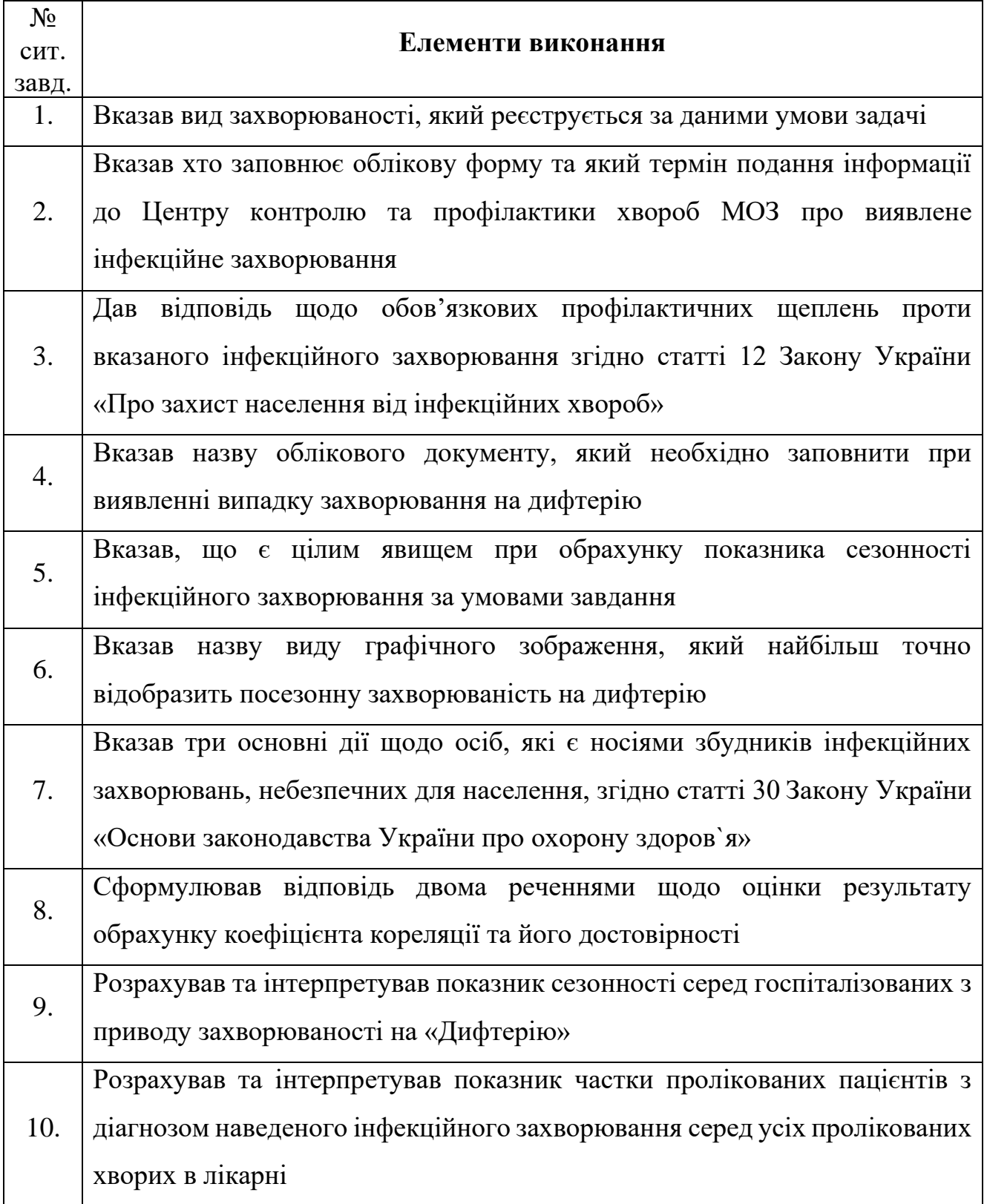

#### **Алгоритм виконання практичної навички «АНАЛІЗ ІНФЕКЦІЙНОЇ ЗАХВОРЮВАНОСТІ» (кишкові інфекції)**

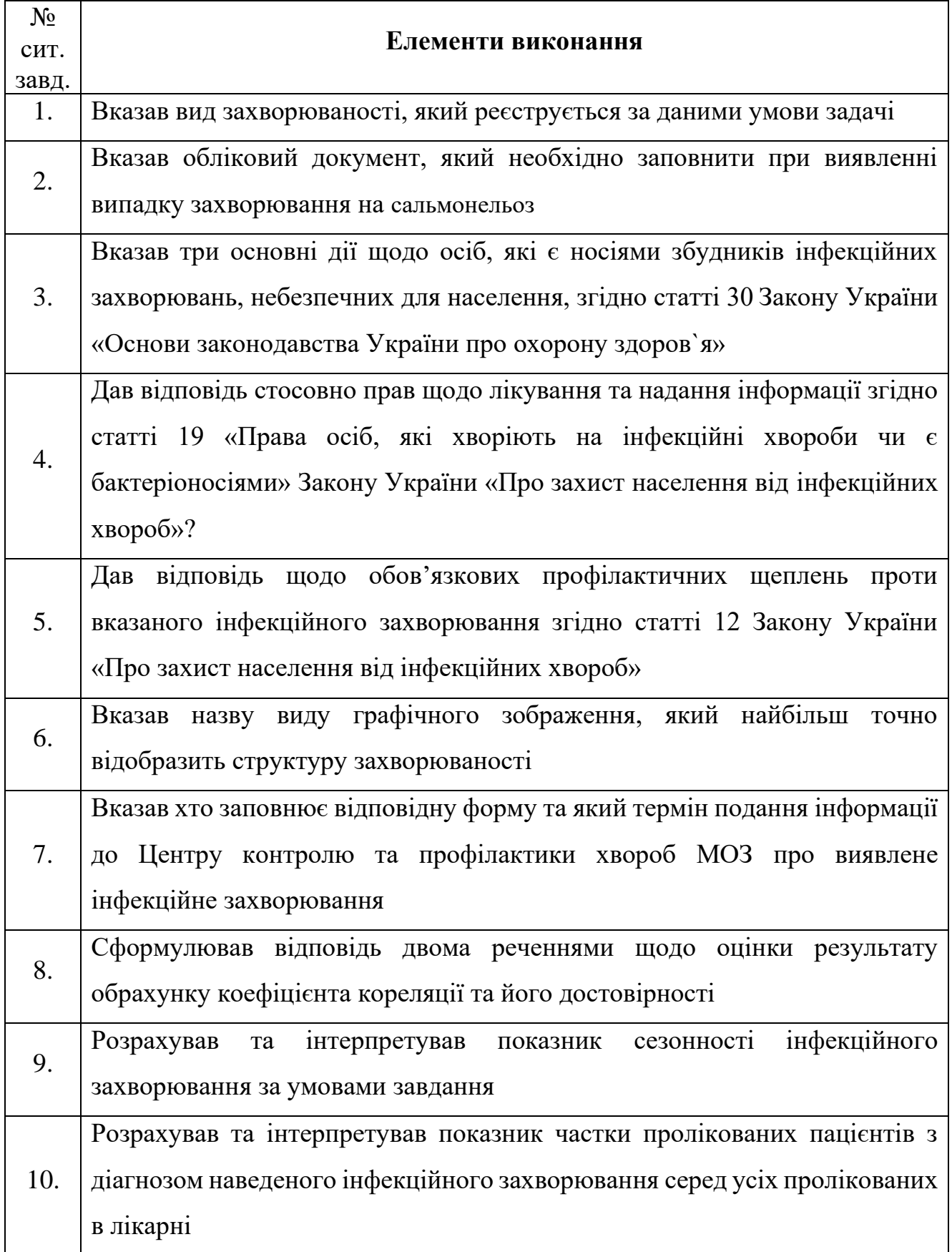

#### **Алгоритм виконання практичної навички «АНАЛІЗ ГОСПІТАЛІЗОВАНОЇ ЗАХВОРЮВАНОСТІ» (у надкластерній лікарні)**

 $\mathbf{r}$ 

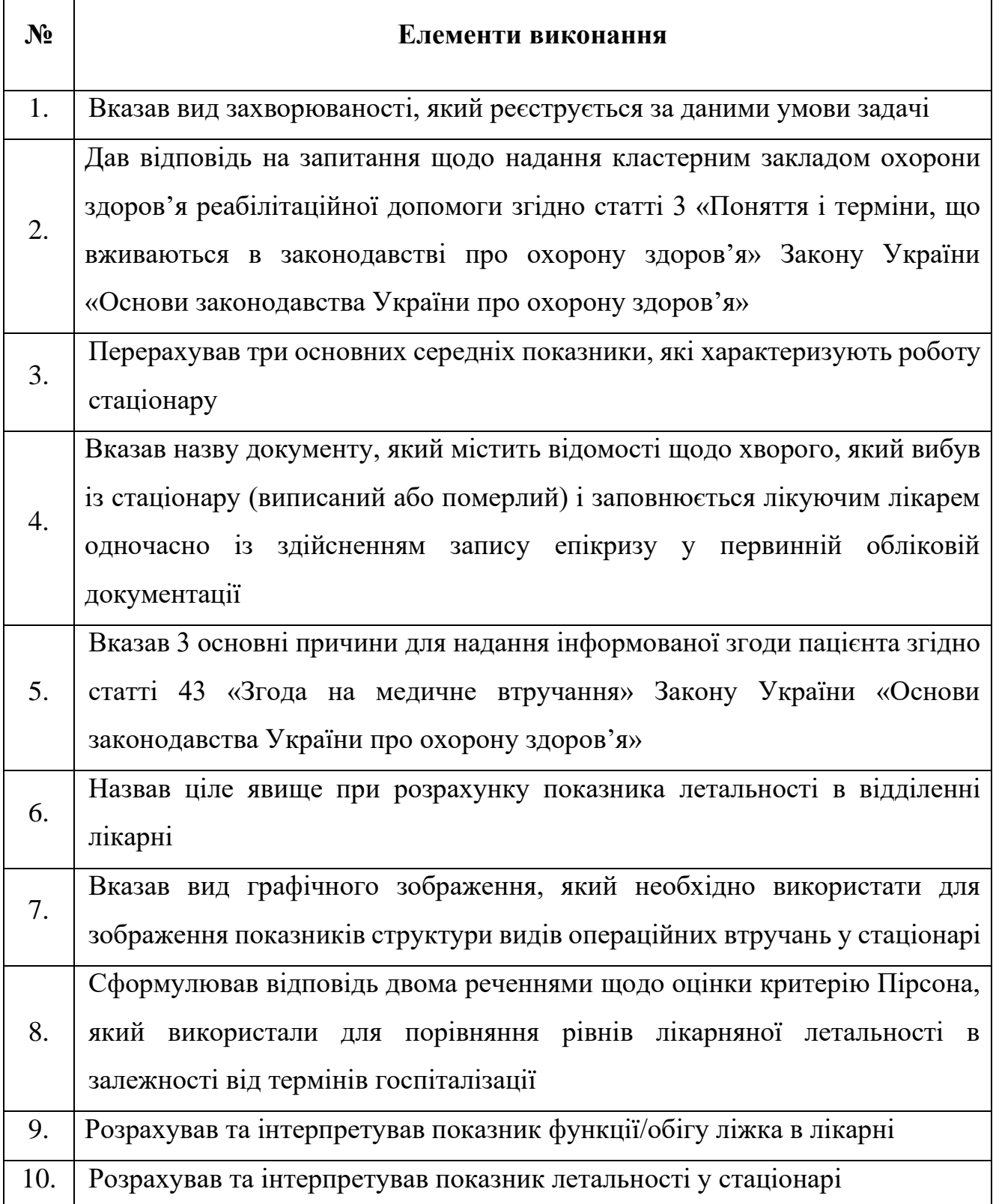

#### **Алгоритм виконання практичної навички «АНАЛІЗ ГОСПІТАЛІЗОВАНОЇ ЗАХВОРЮВАНОСТІ» (кластерна лікарня)**

 $\mathbf{r}$ 

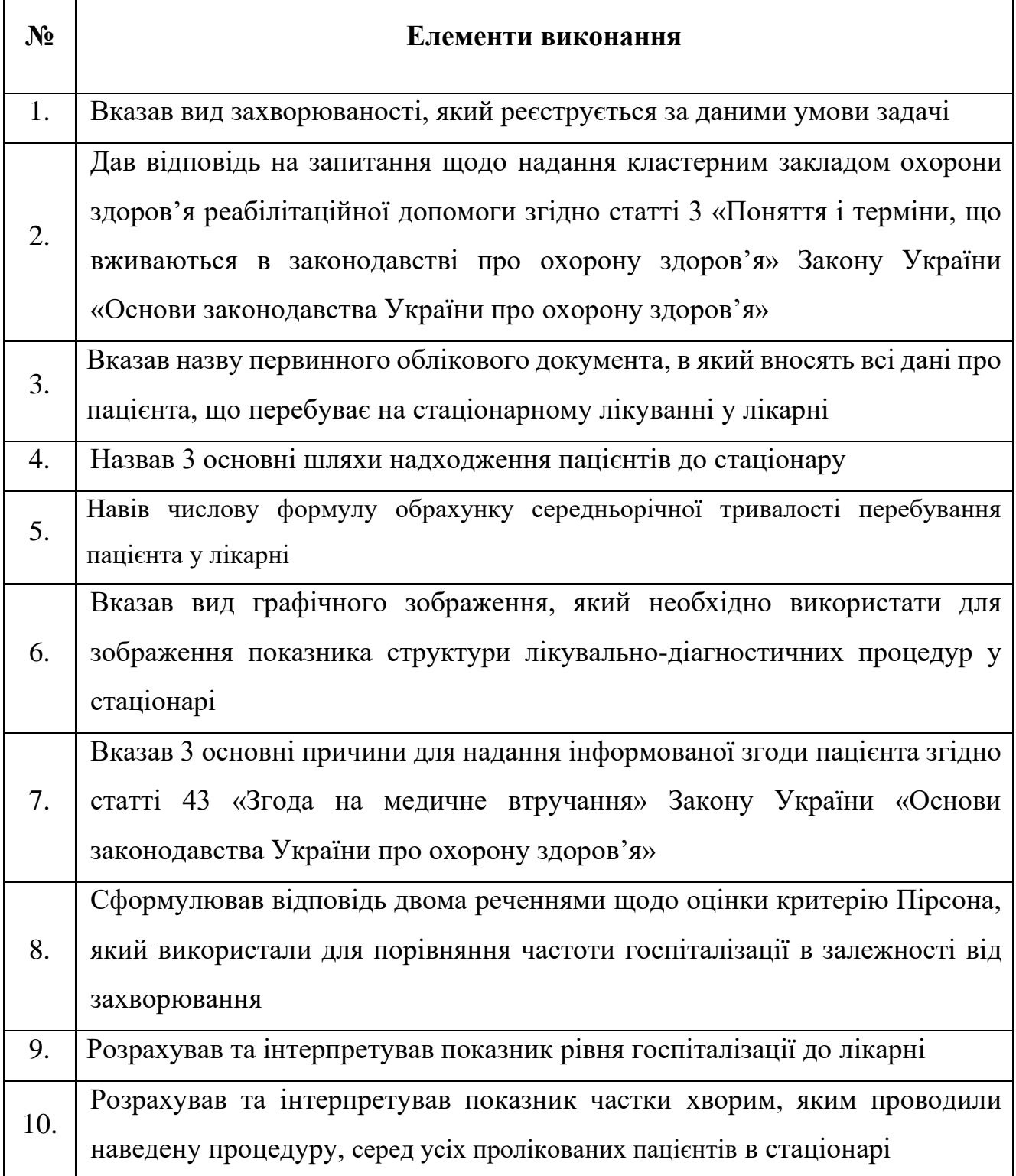

### **Алгоритм виконання практичної навички «АНАЛІЗ ДЕМОГРАФІЧНИХ ПОКАЗНИКІВ» (народжуваність)**

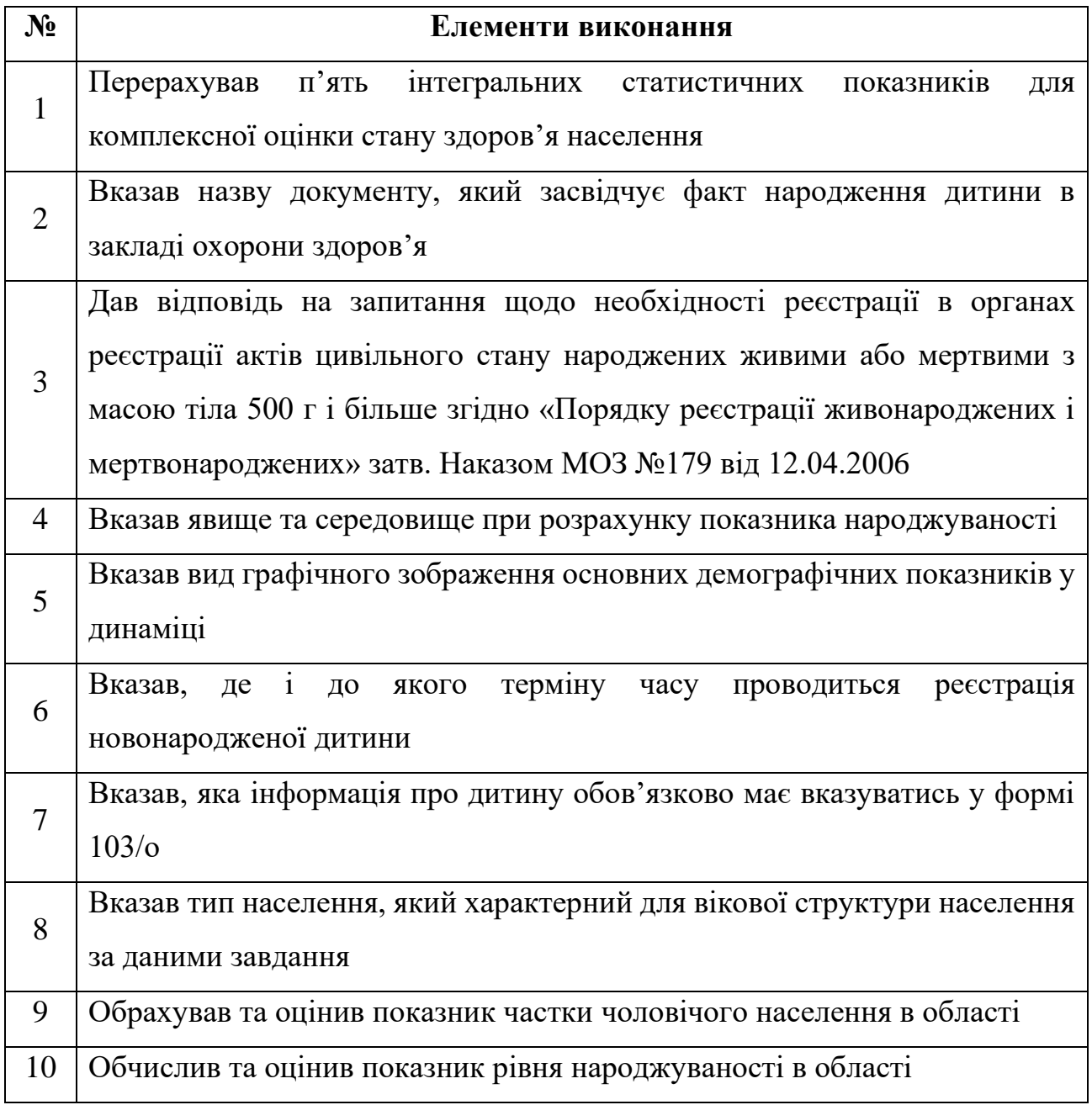

### **Алгоритм виконання практичної навички «АНАЛІЗ ДЕМОГРАФІЧНИХ ПОКАЗНИКІВ» (смертність)**

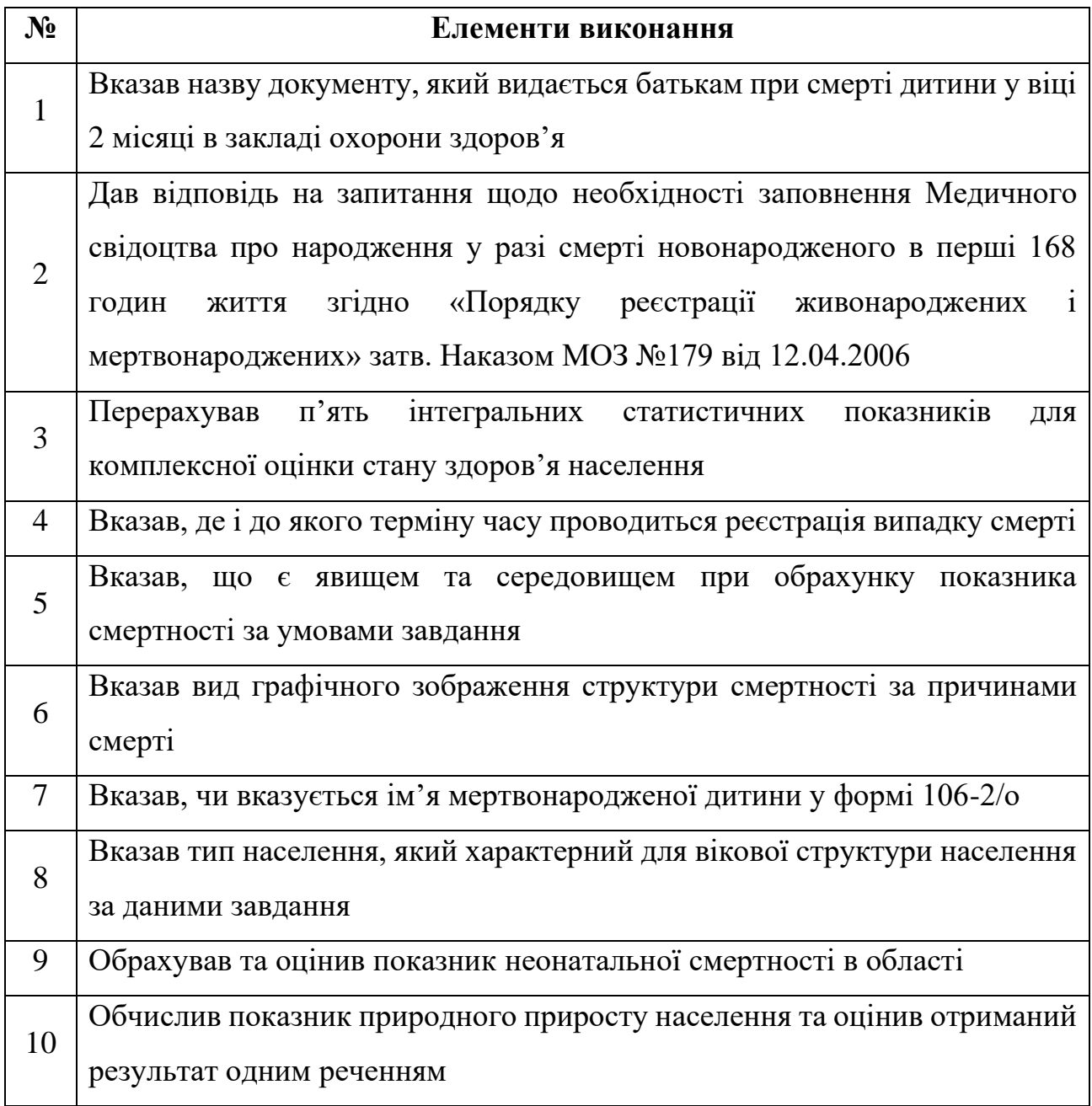

### **Алгоритм виконання практичної навички «АНАЛІЗ СОЦІАЛЬНО ЗНАЧУЩОЇ ЗАХВОРЮВАНОСТІ» (Цукровий діабет)**

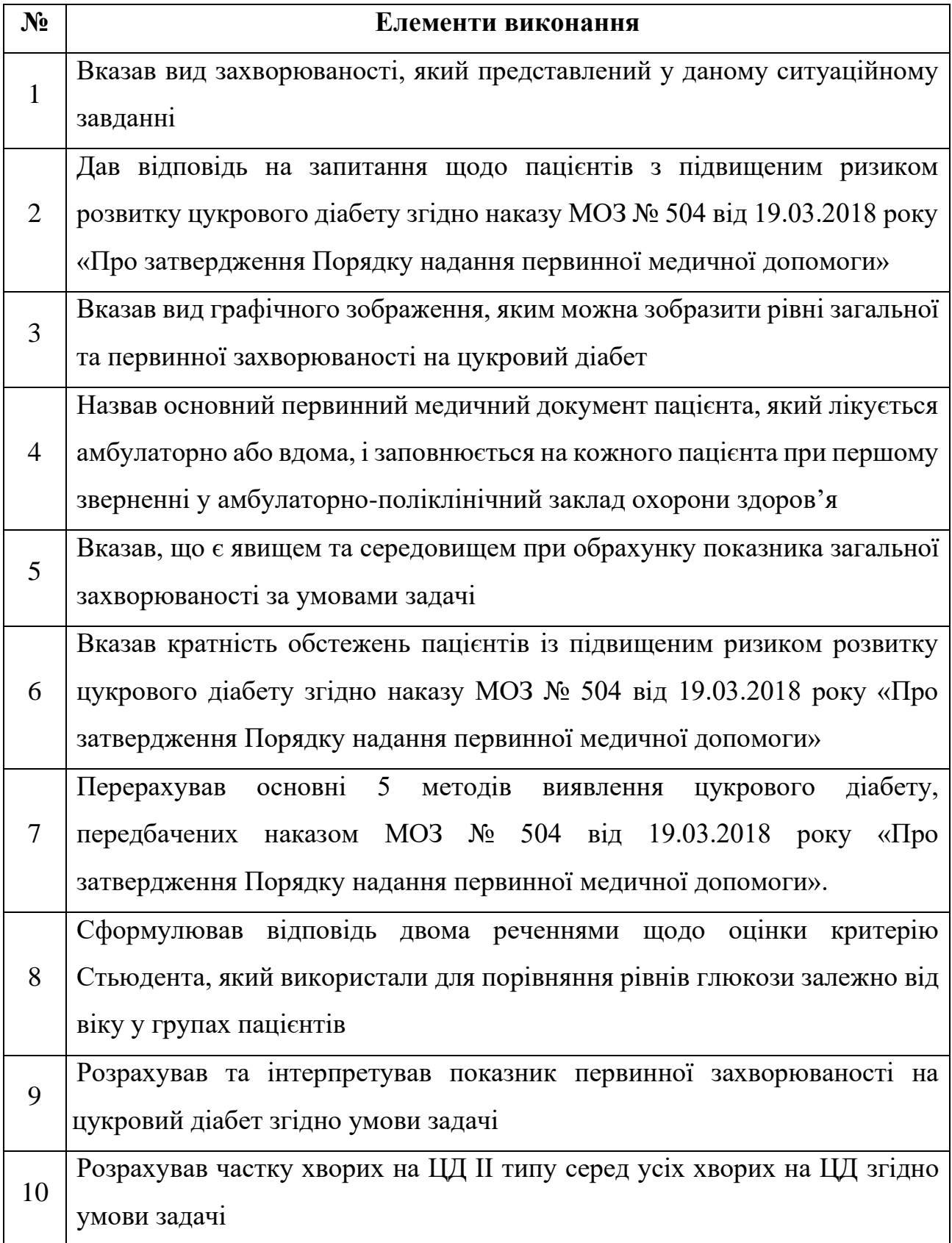

# **Алгоритм виконання практичної навички «АНАЛІЗ СОЦІАЛЬНО ЗНАЧУЩОЇ ЗАХВОРЮВАНОСТІ»**

# **(ВІЛ-інфекція)**

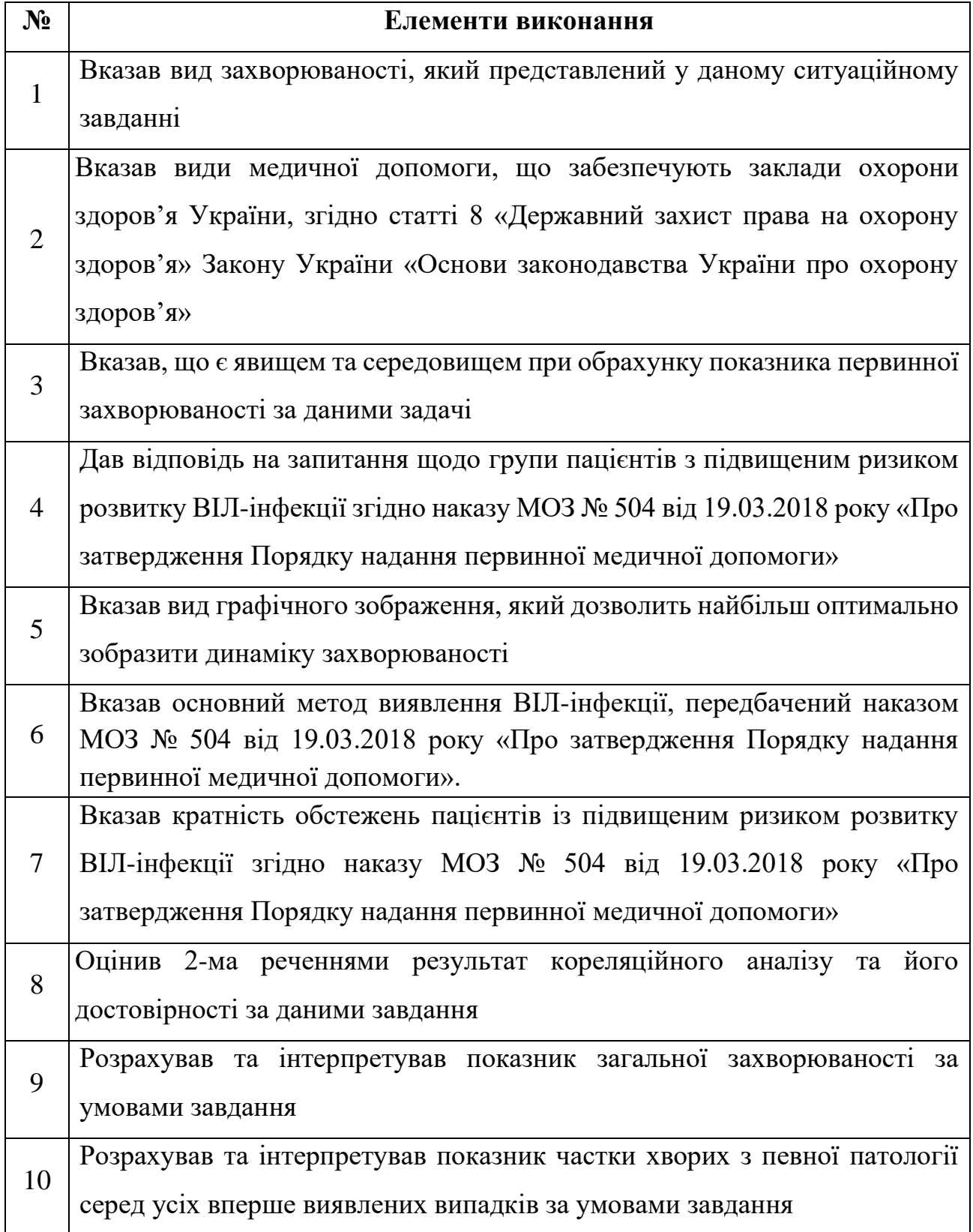

#### **Алгоритм виконання практичної навички «АНАЛІЗ СОЦІАЛЬНО ЗНАЧУЩОЇ ЗАХВОРЮВАНОСТІ» (Онкологічні захворювання)**

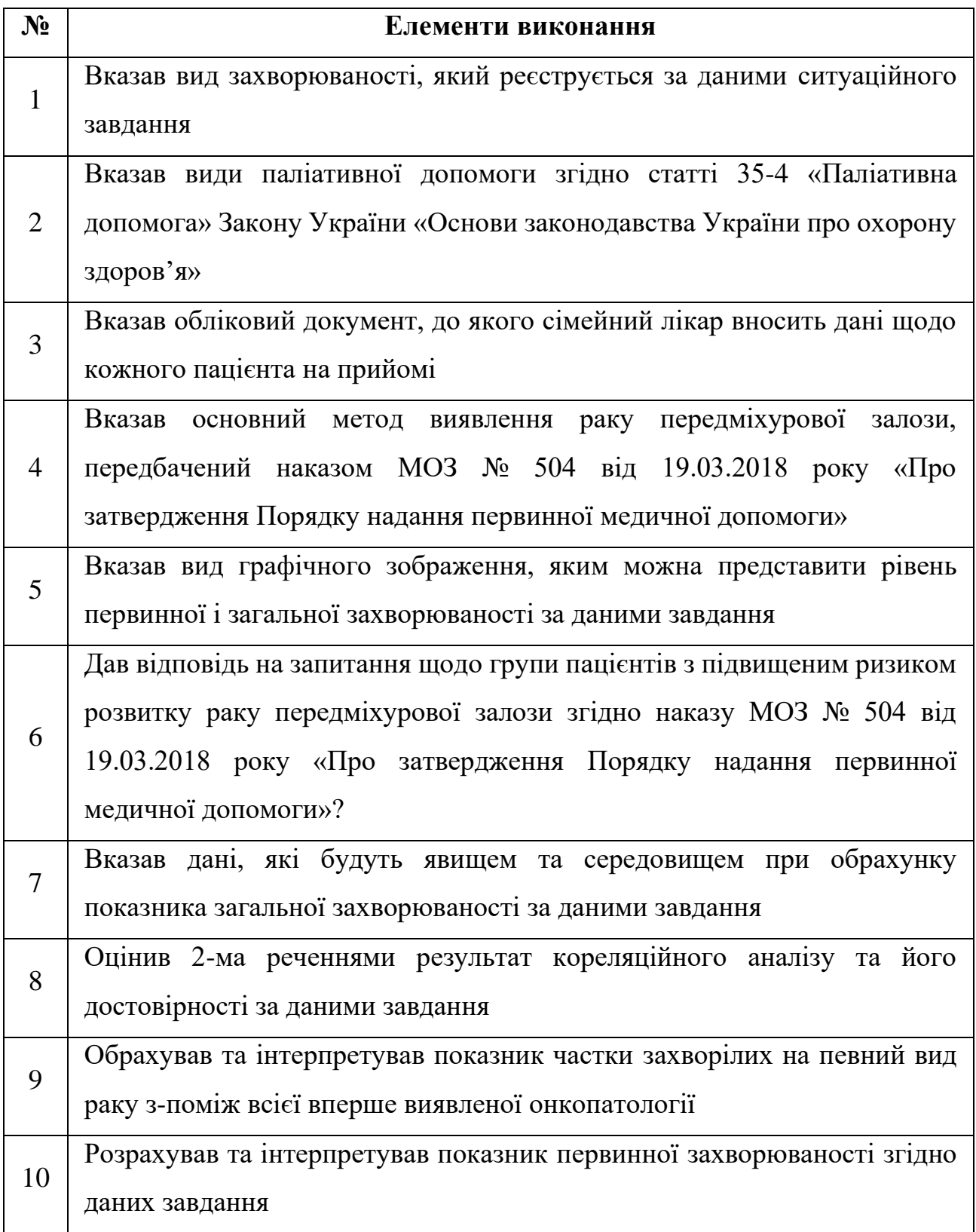

#### **Алгоритм виконання практичної навички «АНАЛІЗ ЗАХВОРЮВАНОСТІ З ТИМЧАСОВОЮ ВТРАТОЮ ПРАЦЕЗДАТНОСТІ»**

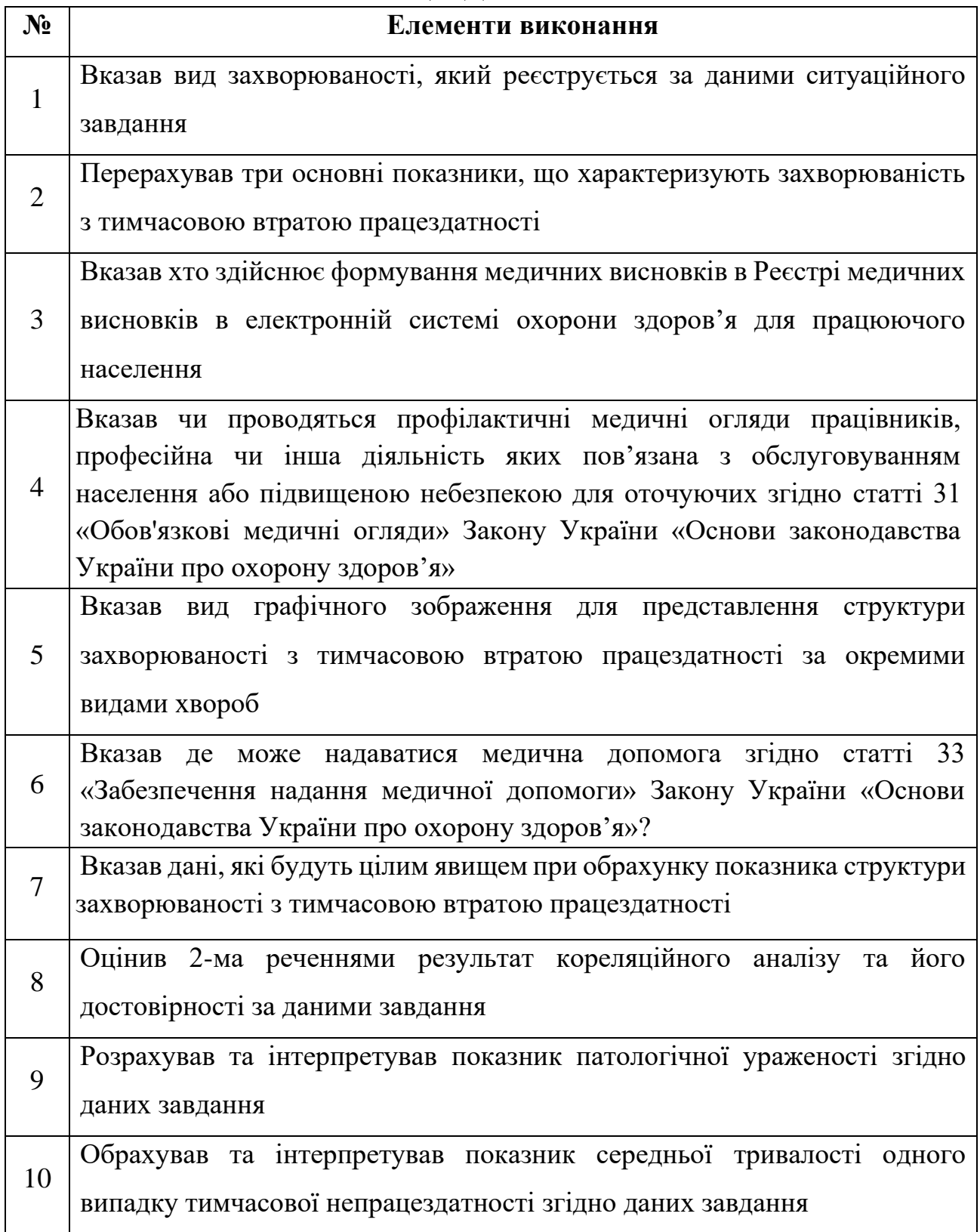

### **Алгоритм виконання практичної навички «ЗАПОВНЕННЯ «КАРТИ ПАЦІЄНТА, ЯКИЙ ВИБУВ ІЗ СТАЦІОНАРУ»**

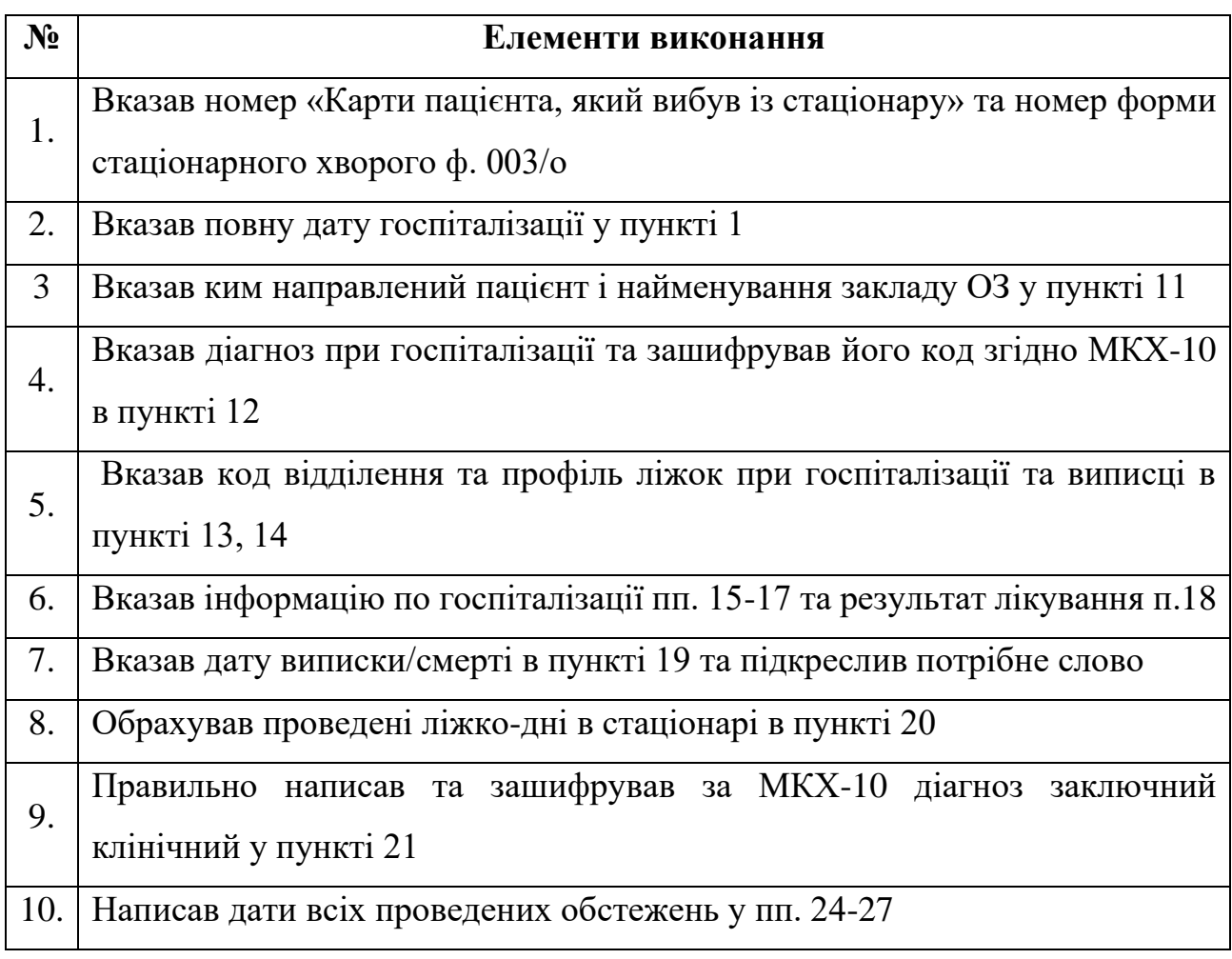

### **Алгоритм виконання практичної навички «ЗАПОВНЕННЯ «ЛІКАРСЬКОГО СВІДОЦТВА ПРО СМЕРТЬ»**

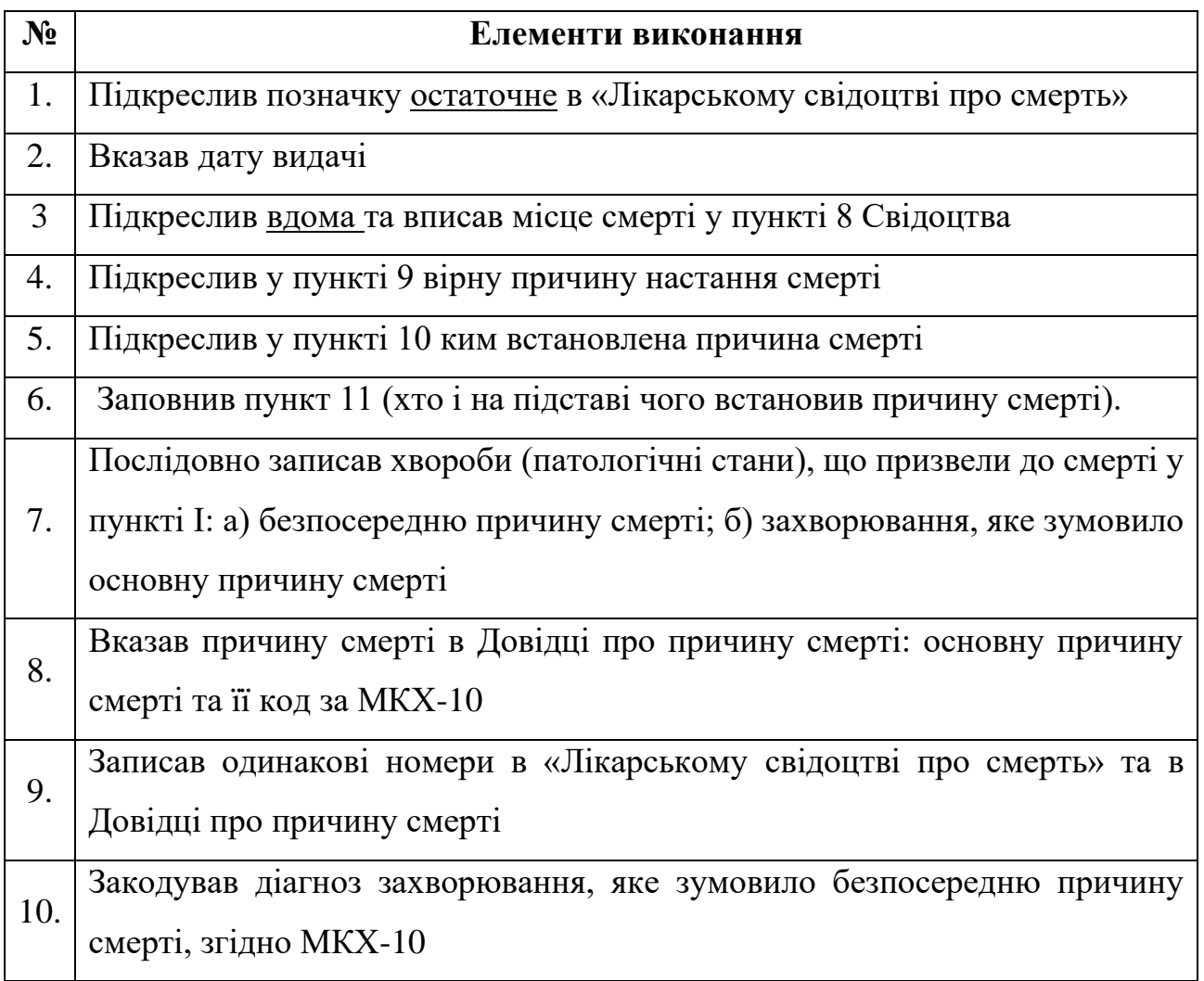